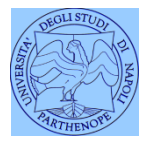

*Università degli Studi di Napoli "Parthenope" Dipartimento di Scienze e Tecnologie*

*Corso di Telerilevamento*

*Lezione 11*

# **Classificazione object-oriented Valutazione della Classificazione delle immagini**

*Claudio Parente*

Il miglior classificatore di immagini oggi esistente è il nostro cervello!

Non "analizza" i singoli pixel ma "oggetti"

La contestualizzazione è funzione importante per il riconoscimento

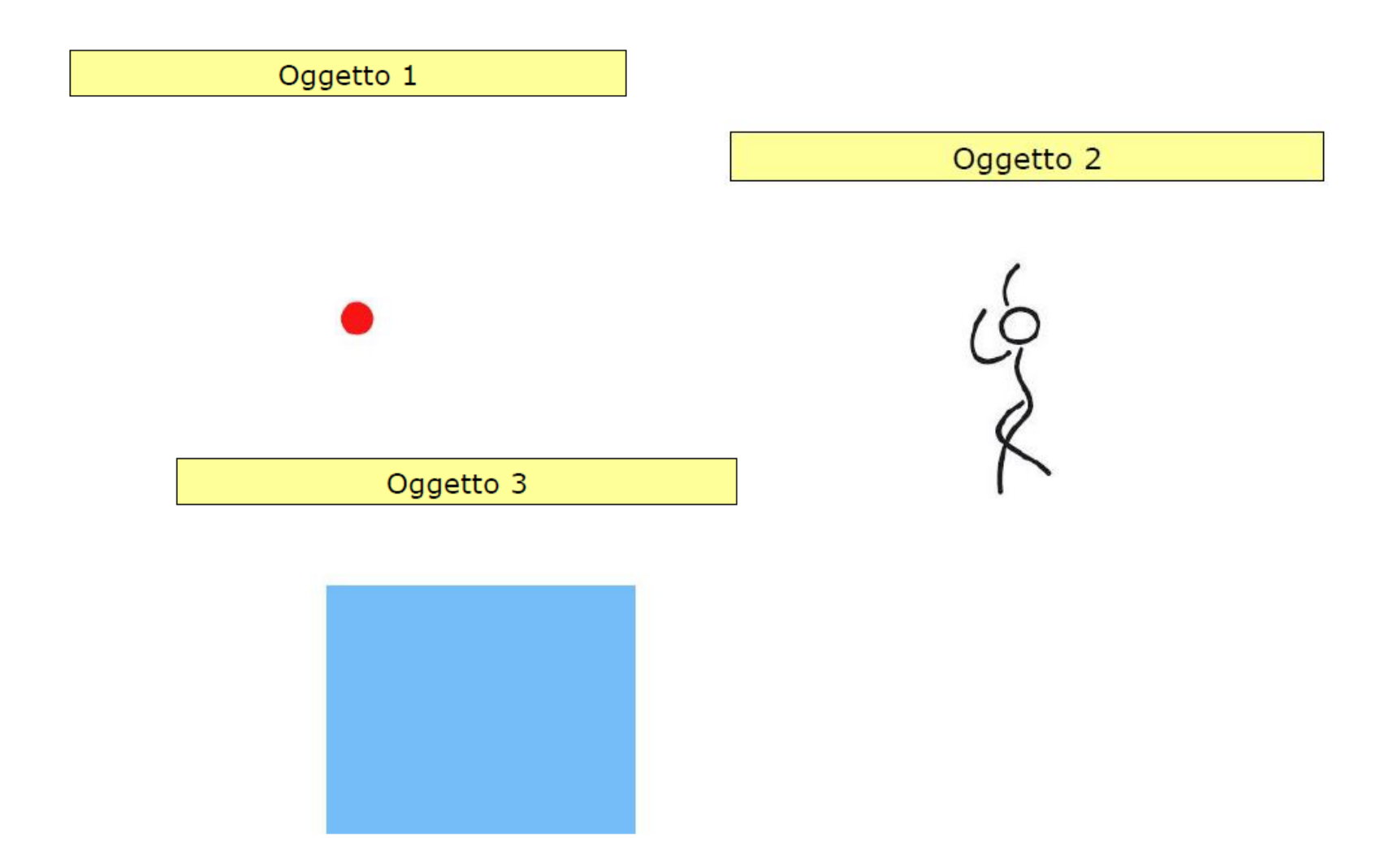

Contestualizzazione

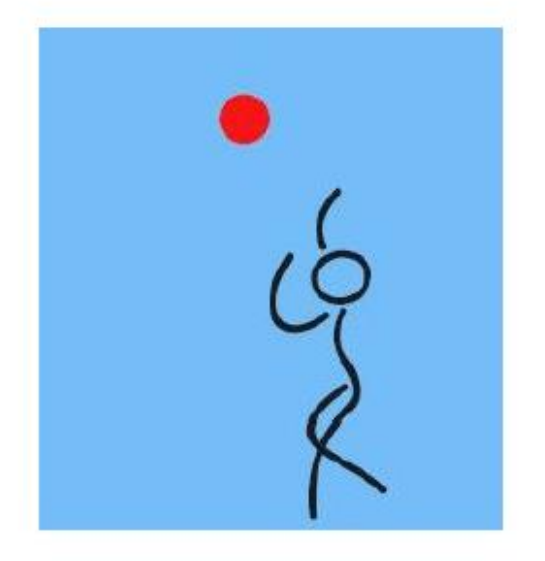

- √ Consente di descrivere il contesto spaziale e le proprietà geometriche degli "oggetti" rappresentati in un'immagine.
- $\checkmark$  L'informazione necessaria a comprendere l'immagine non è presente nel singolo pixel, ma negli oggetti e nelle relazioni esistenti tra di loro.

Per estrarre informazioni il primo passo consiste in un'operazione di segmentazione, che consente di dividere l'immagine in tanti "gruppi" di pixel omogenei da un punto di vista spettrale, rispettando al contempo alcuni vincoli geometrici (ad esempio lunghezza massima del perimetro di un rettangolo che racchiude il gruppo di pixel)

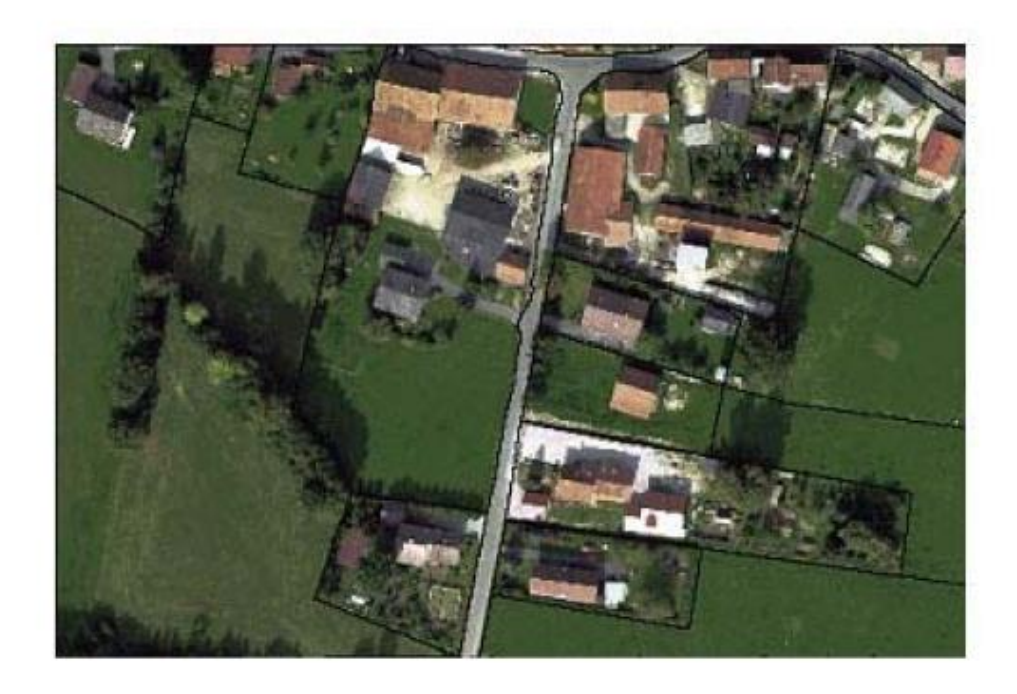

L'immagine segmentata sarà costituita da poligoni (="oggetti") a cui si potranno associare informazioni non solo Spettrali ma anche Geometriche e **Tessiturali** 

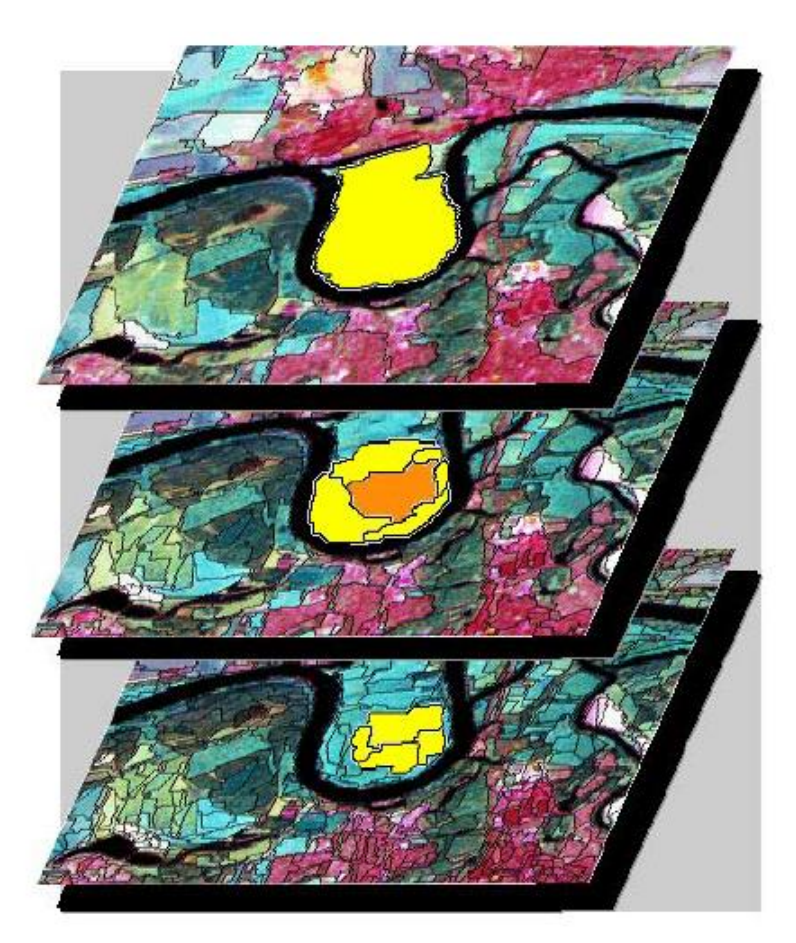

#### Creazione degli oggetti: segmentazione

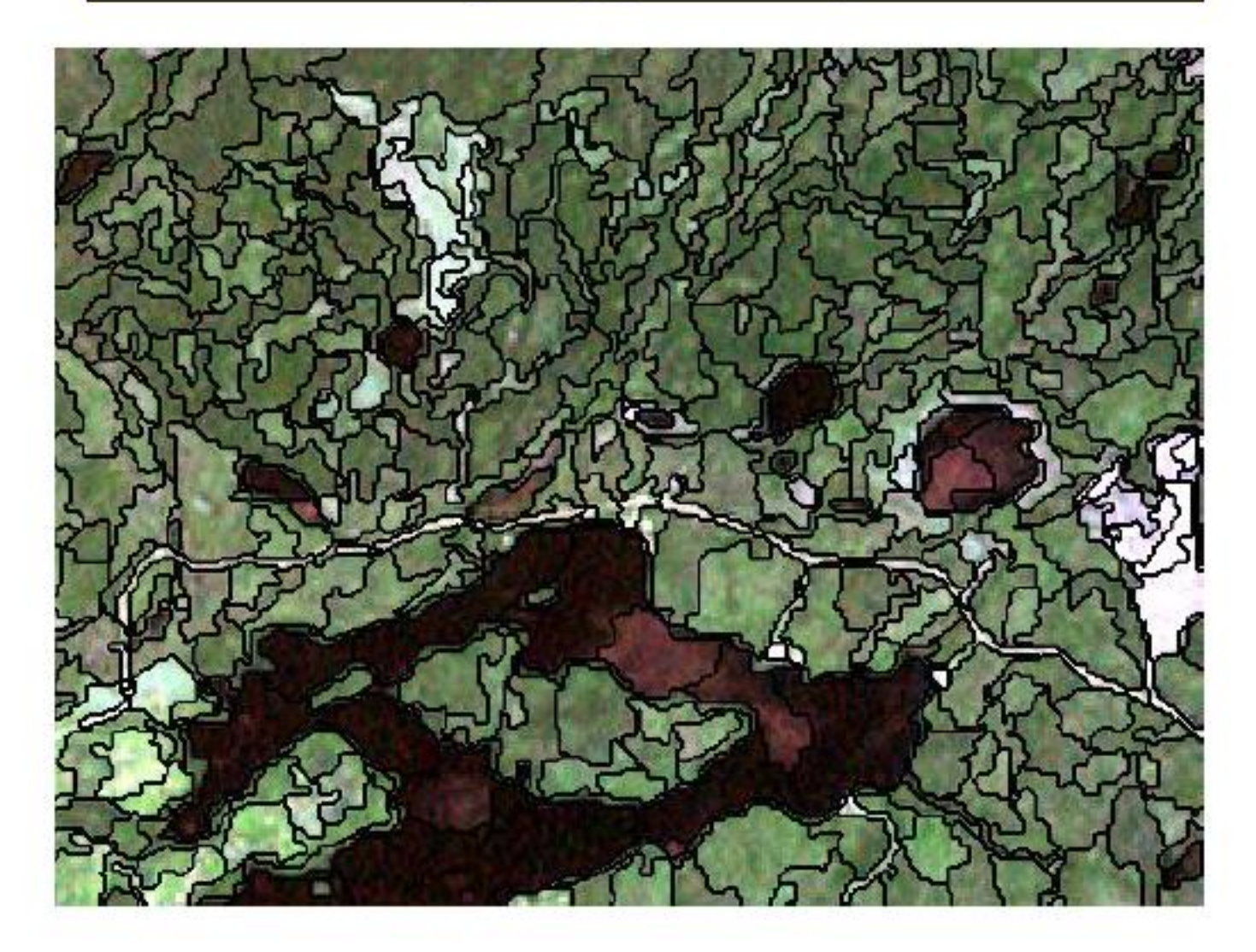

#### Classificazione object-based e pixel-based:

la prima analizza il contenuto informativo di insiemi significativi di pixel (gli oggetti) mentre la seconda sfrutta le caratteristiche spettrali di ogni pixel singolarmente.

Il processo di classificazione objectbased si basa non solo sulle caratteristiche spettrali ma anche sulla forma, la tessitura, il contesto e le relazioni con gli altri oggetti.

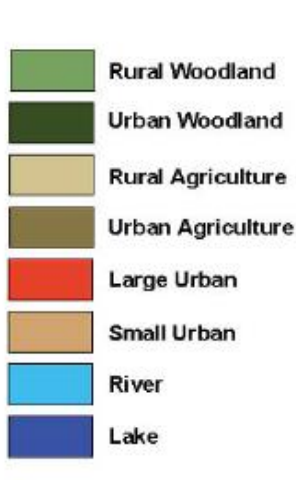

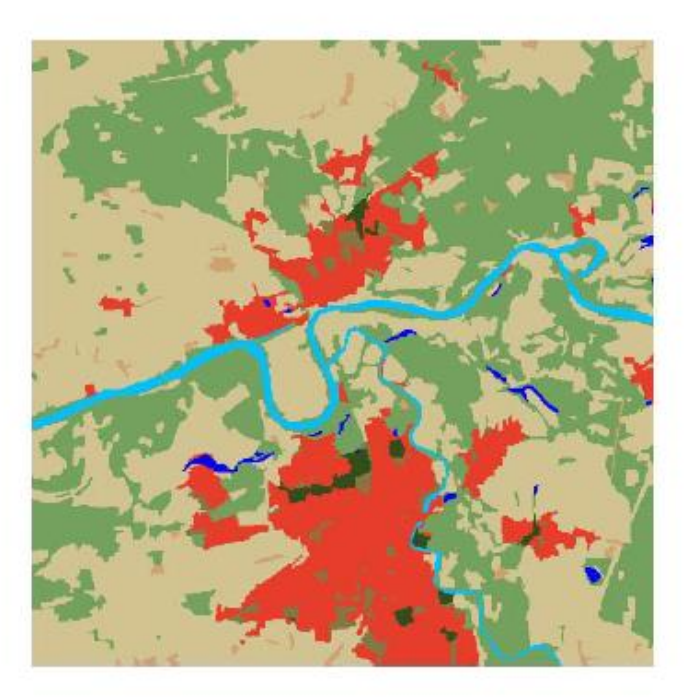

#### **Accuratezza tematica**

Al fine di stabilire l'accuratezza tematica (Congalton & Green, 2009) dei risultati ottenuti, si scelgono dei *test sites*, distinti dai training sites, ma come questi rappresentativi delle singole classi.

Il confronto con i contenuti della carta tematica ottenuta dalla classificazione consente di ricavare, per ciascuna classe e relativamente alle aree test, il numero dei pixel classificati correttamente.

A supporto della verifica dell'accuratezza tematica, si realizza quindi la *matrice di confusione* tenendo conto di ciò che avviene nelle aree test: si tratta di una matrice *M*×*M*, il cui elemento *eij* nella posizione  $(i,j)$  è il numero di pixel di test della classe  $\omega_i$  che il classificatore ha assegnato a tale classe *ω<sup>i</sup>* (*i*,*j*=1,2,...,*M*).

La **matrice di confusione**, detta anche **tabella di errata classificazione**, restituisce una rappresentazione dell'accuratezza di classificazione.

Sulla diagonale principale (*i*=*j*) sono presenti i numeri di pixel di test correttamente classificati; fuori-diagonale (*i≠j*) vengono indicati i numeri di pixel di test classificati in maniera errata.

La somma degli elementi della matrice di confusione coincide con il numero *T* dei pixel che costituiscono le aree test.

In figura è ripotato un esempio di matrice di confusione.

Si abbiano tre classi: acqua, suolo e vegetazione. Si abbiano 4200 pixel di test così suddivisi: 1800 di acqua, 900 di suolo, 1500 di vegetazione.

Si riportino, nella matrice di confusione, sulle righe la realtà e sulle colonne quanto presunto (ovvero i risultati della classificazione).

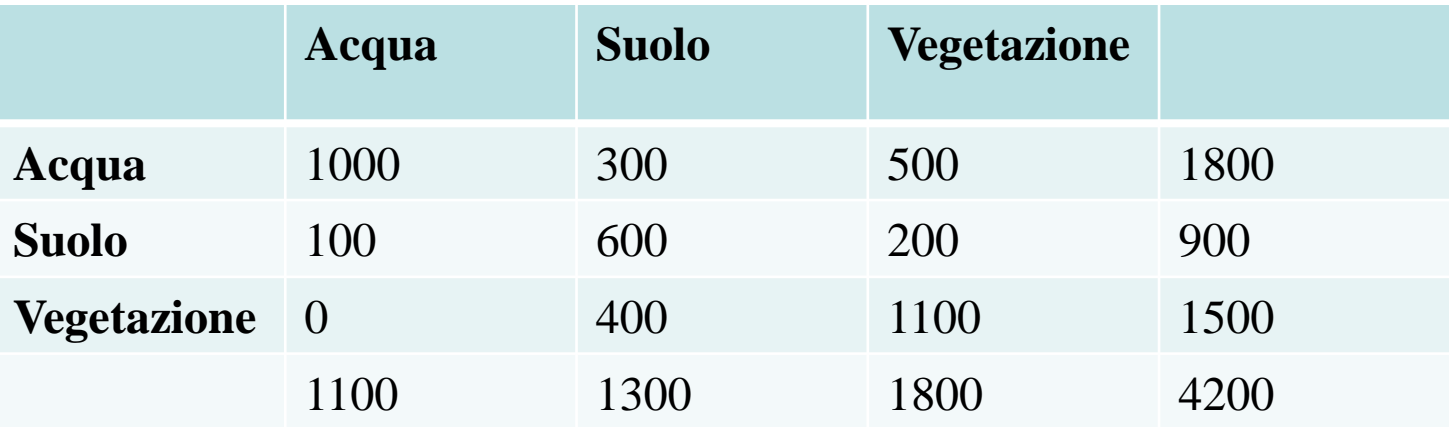

Nell'esempio proposto l'acqua annovera, nella realtà, 1800 pixel, il suolo 900 e la vegetazione 1500. Dalla matrice si evince che:

sono classificati come acqua solo 1100 pixel (a fronte di 1800 effettivi) e di questi 100 sono in realtà appartenenti al suolo;

sono classificati come suolo 1300 pixel (a fronte di 900 effettivi) e di questi 300 sono in realtà acqua e 400 vegetazione;

sono classificati come vegetazione 1800 pixel (a fronte di 1500 effettivi) e di questi 500 sono in realtà acqua e 200 suolo.

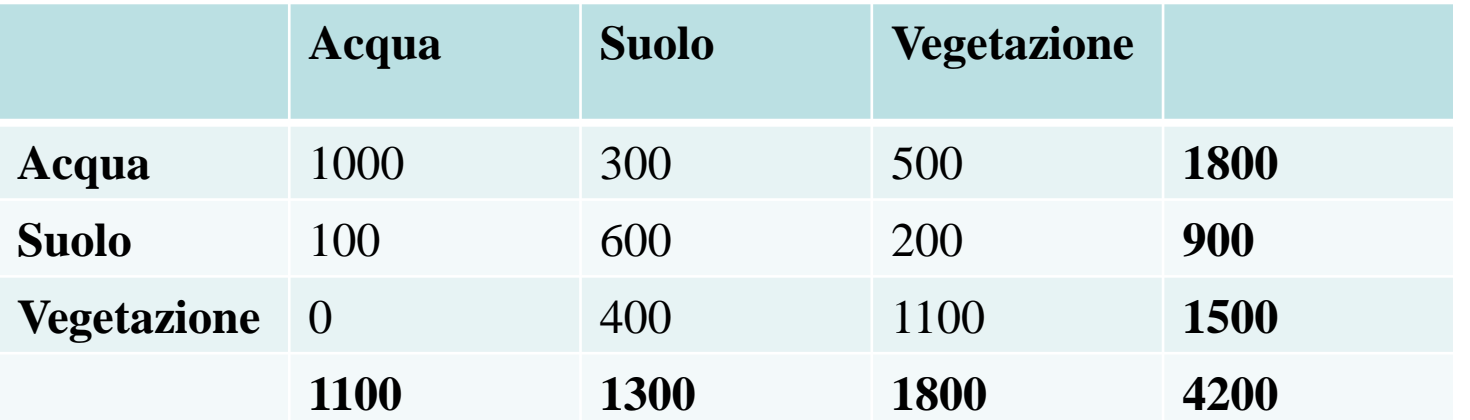

È evidente che sono correttamente classificati solo: pixel di acqua (a fronte di 1800); pixel di suolo (a fronte di 900); pixel di vegetazione (a fronte di 1500).

Come già detto, i pixel classificati correttamente sono sulla diagonale.

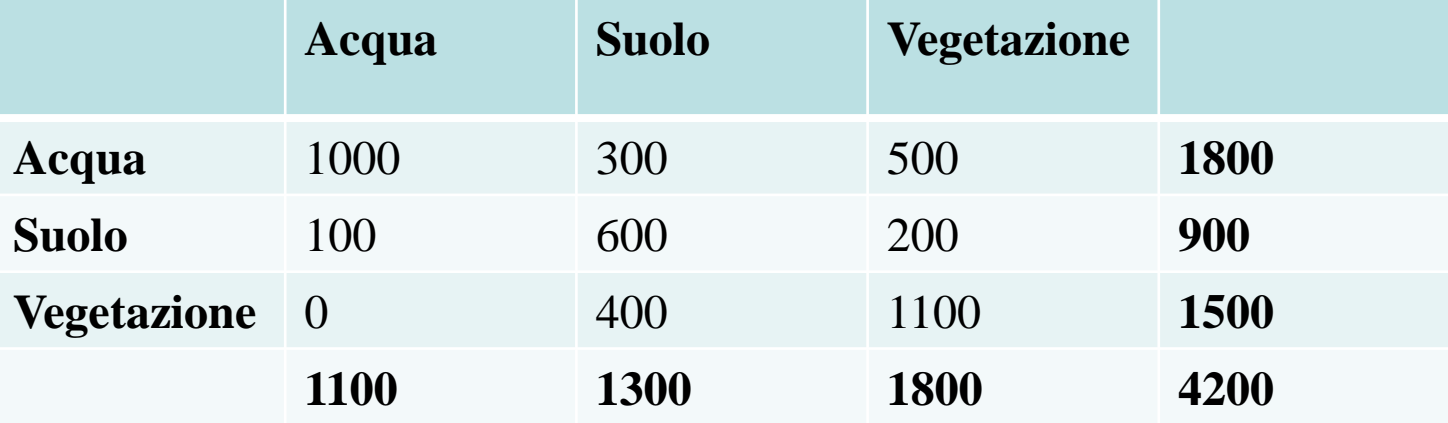

Aver classificato come vegetazione 1100 pixel su 1500 è un discreto risultato, ma per ottenerlo sono stati introdotti nella classe ben 700 pixel «abusivi» cioè errati.

Occorrono degli indici capaci di rappresentare l'accuratezza della classificazione, sia in termini di percentuale di pixel classificati bene, sia in termini di pixel introdotti in una classe sbagliata.

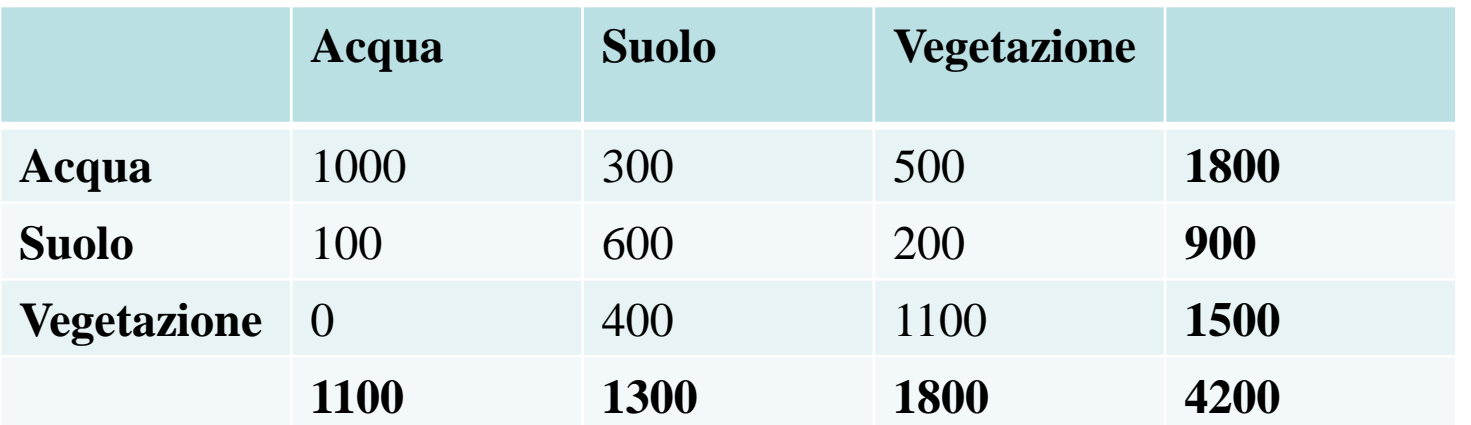

Gli indici più utilizzati per stabilire l'accuratezza di una classificazione sono:

- Producer Accuracy;
- User Accuracy;
- Overall Accuracy.

Vengono talvolta utilizzate le espressioni italiane:

- 1. Accuratezza complessiva overall accuracy
- 2. Accuratezza per l'utilizzatore user's accuracy
- 3. Accuratezza per il produttore producer's accuracy

*Producer Accuracy* **(PA)** definisce la frazione di pixel classificati correttamente fra i pixel di test di una data classe; la frazione complementare viene detta *omission error*.

Nell'esempio, per la classe vegetazione si ha:

PA veg=1100/1500=0.733

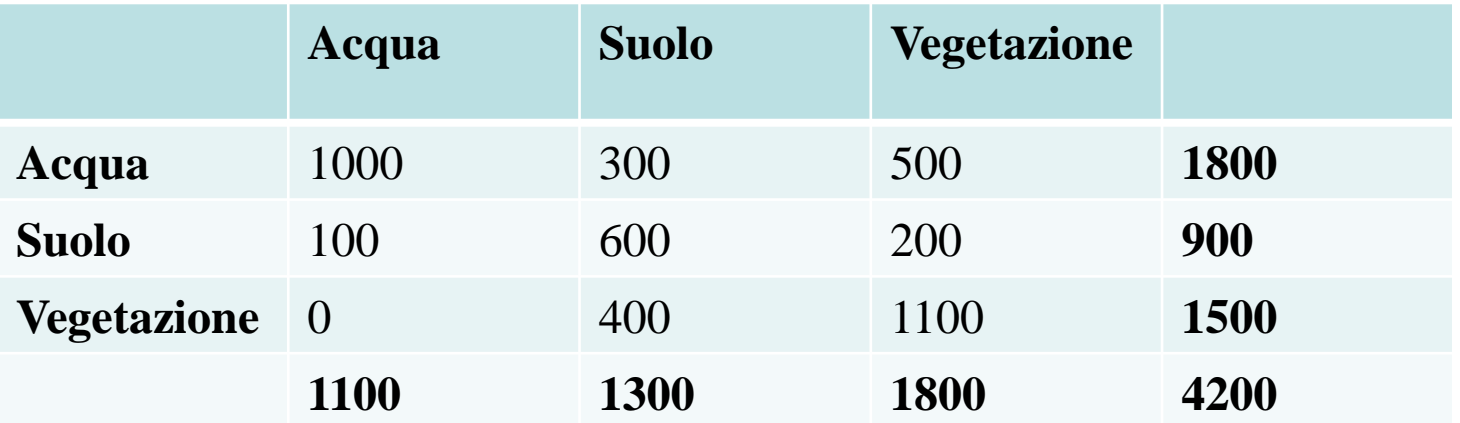

*User Accuracy (UA)* definisce la frazione di pixel classificati correttamente fra i pixel assegnati ad una data classe; la frazione complementare viene detta *comission error*.

Nell'esempio, per la classe vegetazione si ha:

UA veg=1100/1800=0.611

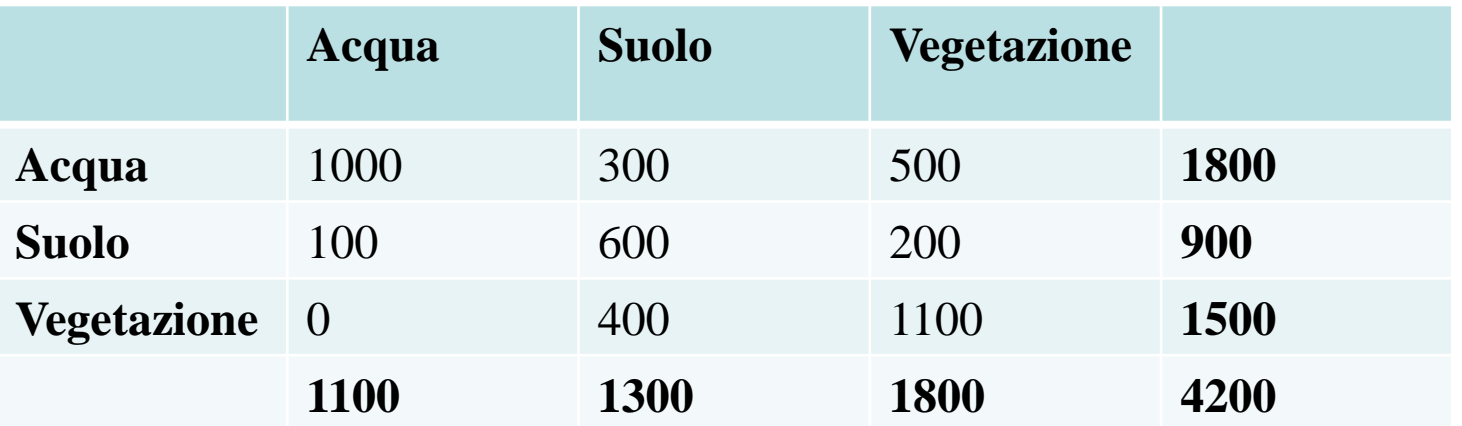

*Overall Accuracy* **(OA)**: definisce la percentuale di pixel classificati correttamente sull'intero *test set*.

Nell'esempio, per la classe vegetazione l'intera area test si ha:

 $OA = (1000+600+1100)/4200=0.643$ 

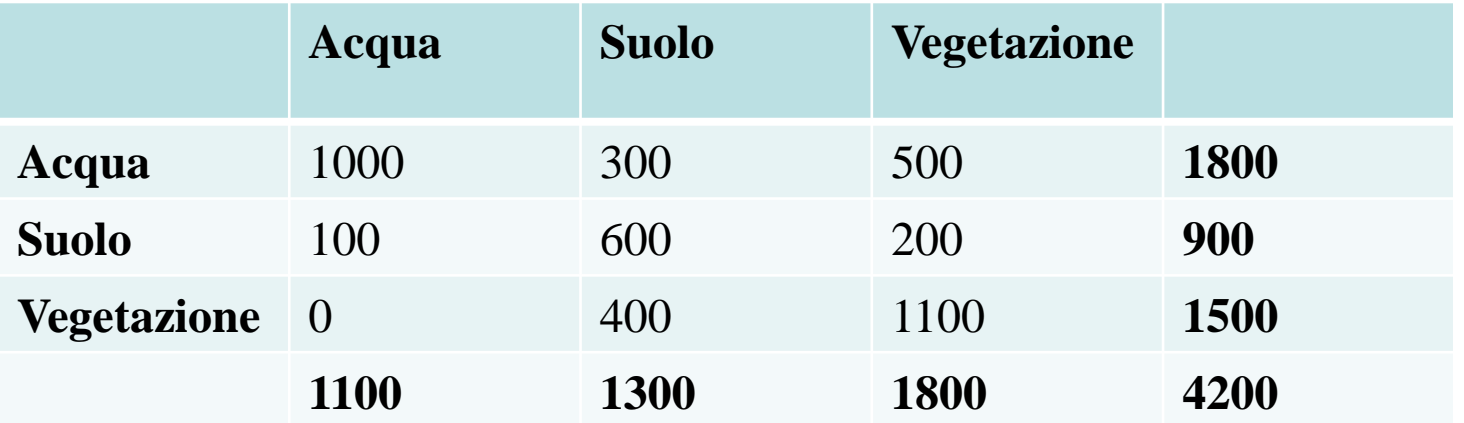

# **Precisazioni**

Per meglio chiarire i concetti fin qui esposti, consideriamo un altro caso di matrice di confusione e rivediamo le definizioni dei tre indici.

# **Producer Accuracy**

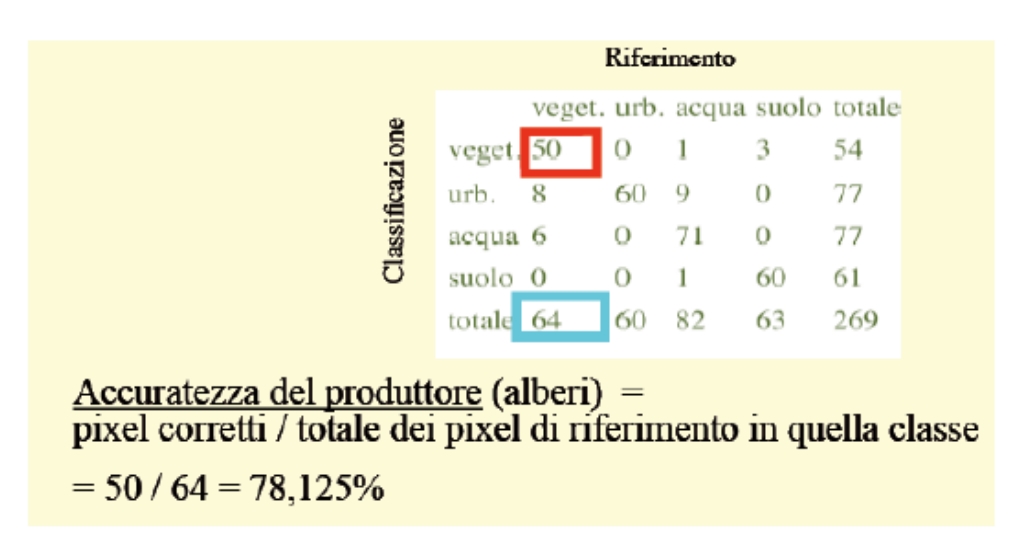

nº pixel entro un'area campione classificati come classe dell'area campione

x100

numero totale di pixel entro l'area campione

### **User Accuracy**

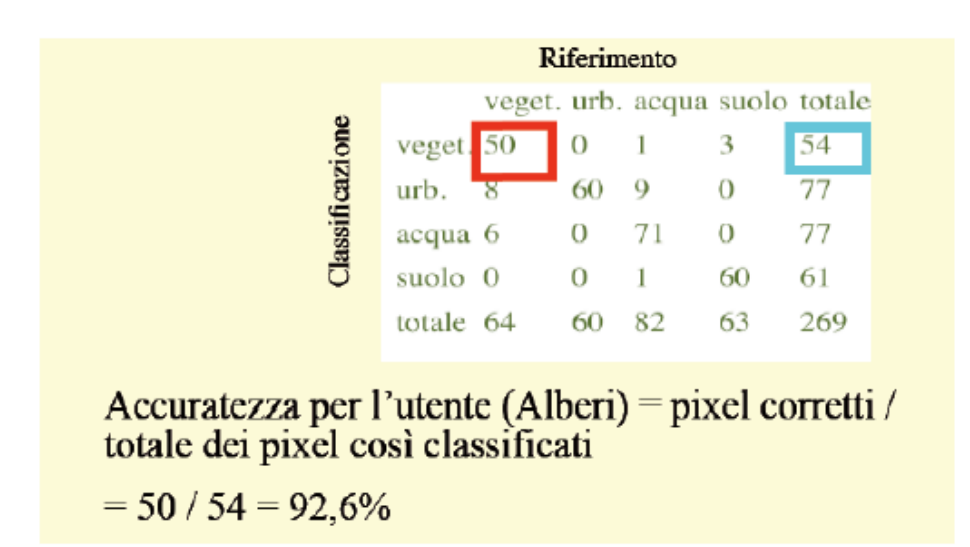

nº pixel classificati correttamente in una certa classe  $\times$  100 numero totale di pixel classificati in quella classe

# **Overal Accuracy**

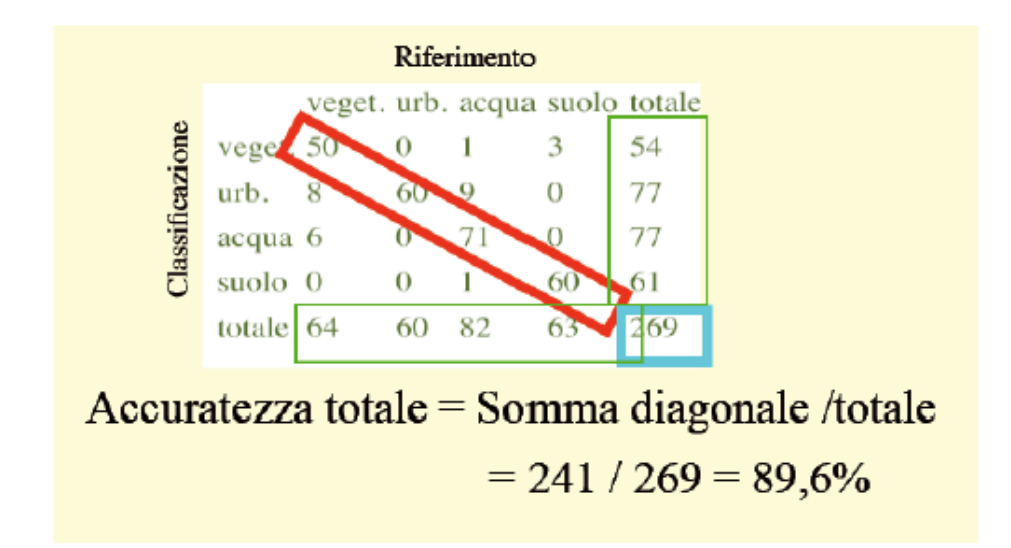

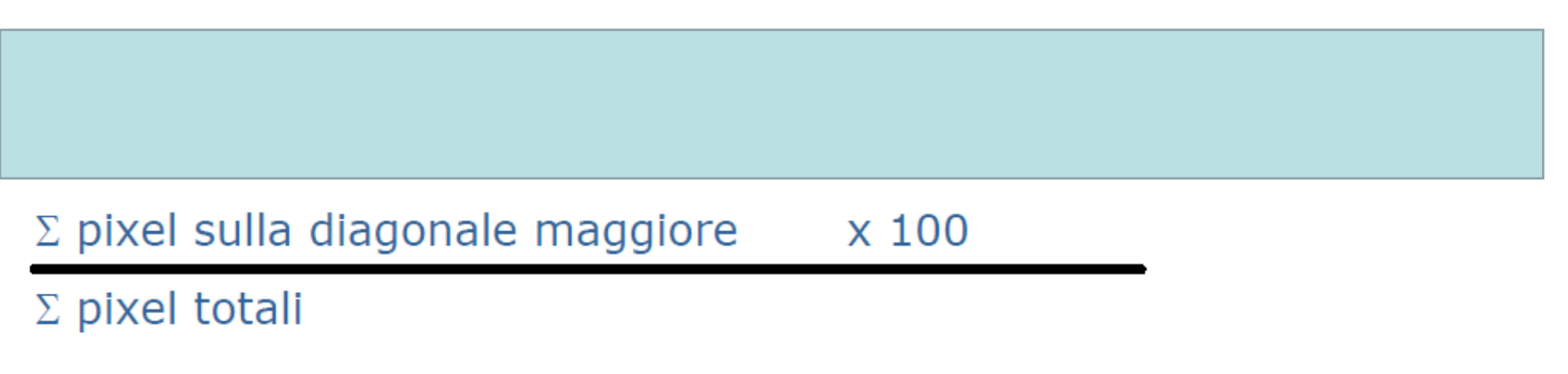

# **Nota**

I *training sites* si utilizzano solo per la classificazione supervisionata. Vengono introdotti a monte per «addestrare» la classificazione.

I *test sites* si utilizzano sia per la classificazione supervisionata, sia per la classificazione non supervisionata. Vengono introdotti a valle per stabilire l'accuratezza della classificazione, qualunque sia l'algoritmo che l'ha prodotta.

26 L'individuazione sia dei training che dei test sites avviene nel rispetto degli stessi principi: scegliere pixel «certi» ovvero di indubbia appartenenza ad una determinata classe, in numero adeguato, basandosi su verifiche in sito, riconoscimento fotointerpretativo (oculare) su foto aeree e sulle stesse immagini da classificare, consultazione di altre classificazioni preesistenti ed attendibility of the contract of the contract of the contract of the contract of the contract of the contract of the contract of the contract of the contract of the contract of the contract of the contract of the contra